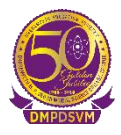

# **B. Sc. (Computer Science) SEMESTER-IV Paper II (LINUX OPERATING SYSTEM)**

### **Unit I**

Logging In and Logging Out, Anatomy of Linux OS, Directory Structure, /usr Directory

https://www.youtube.com/watch?v= tCY-c-sPZc by Code with Harry

<https://www.youtube.com/watch?v=DcLqJ81H7sw> by Explore - The Knowledge Tv

<https://www.youtube.com/watch?v=42iQKuQodW4> by Fireship

<https://www.youtube.com/watch?v=jZSZ9-j4s-k> by Linux Lad

Commands in Linux <https://www.youtube.com/watch?v=BGjTboXjH28> by Saksham Chaudhari

#### File Types

<https://www.youtube.com/watch?v=vXQ4ZfGi3rA> by By Stude nt Globe

#### Shell

<https://www.youtube.com/watch?v=GSqxvl9iyCQ> By Modular Classroom

#### **Unit II**

Vi editor <https://www.youtube.com/watch?v=pU2k776i2Zw> By guru99

Hooking up Hardware Devices : How to identify hardware on Linux command line <https://www.youtube.com/watch?v=AFYzTKfXyIY&t=314s> By Art of Server

System

<https://www.youtube.com/watch?v=41724pZdIx0> by M.Prashant

<https://www.youtube.com/watch?v=sLLK0kleROU> by Nehra Classes

#### Printing files

<https://www.youtube.com/watch?v=m93lUkx-DUQ> by Sukkhi E-logs

<https://www.youtube.com/watch?v=yiUjunfS42A> by acamso

#### **Unit III**

Working with Process:Creating process <https://www.youtube.com/watch?v=0QuON6k2z0g> By PogrammingKnowledge

[https://www.youtube.com/watch?v=XW\\_KAqMRKN8](https://www.youtube.com/watch?v=XW_KAqMRKN8) by Spoken Tutorial IIT Bombay

# **DHARAMPETH M. P. DEO MEMORIAL SCIENCE COLLEGE, NAGPUR**

Sharing Files with other Users [https://www.youtube.com/watch?v=d-tq\\_kN\\_Yf0](https://www.youtube.com/watch?v=d-tq_kN_Yf0) By HowTech

[https://www.youtube.com/watch?v=oU\\_\\_JKi5tVM](https://www.youtube.com/watch?v=oU__JKi5tVM) by Ethical Harsh

<https://www.youtube.com/watch?v=0Bs54BsdHu8> by M.Prashant

## **Unit IV**

Managing Disk Space <https://www.youtube.com/watch?v=8R5mWnwuosw> by Virtual IT Learning

<https://www.youtube.com/watch?v=IRN8ZsZa31E> by Server Gyan

<https://www.youtube.com/watch?v=CDIkjVXR6Wo> by HOWTECH

Communication Utilities Commands <https://www.youtube.com/watch?v=q0SwJ5xcn9U> by Mr. Subba Raju

X Windows System <https://www.youtube.com/watch?v=mV1TNyWGQQ8> by Linux Learner

Graphical User Interfaces <https://www.youtube.com/watch?v=FK32rwpkiWo&t=26s> by CodingBite

<https://www.youtube.com/watch?v=NmZg3FzgZbU> by Free Education for Beginners & Professionals